**University of Massachusetts Boston College of Management MSIS 110: Introduction to Computers Fall 2002 - Exam 2 (Sample)**

Name: \_\_\_\_\_\_\_\_\_\_\_\_\_\_\_\_\_\_\_\_\_\_

**Answer all questions. If any cheating is discovered, severe sanctions will result. Indicate your responses in this sheet. No credit if responses are written elsewhere.** 

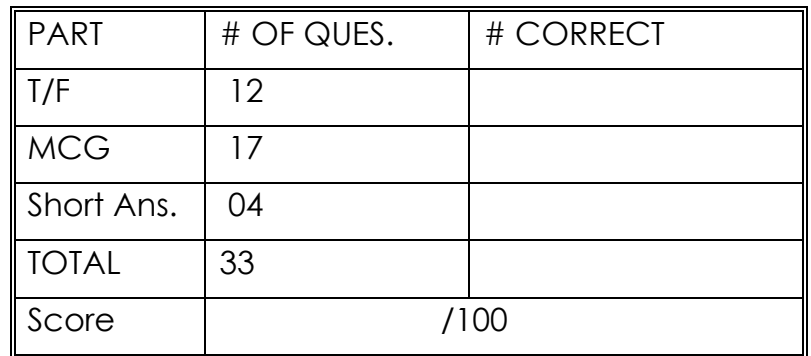

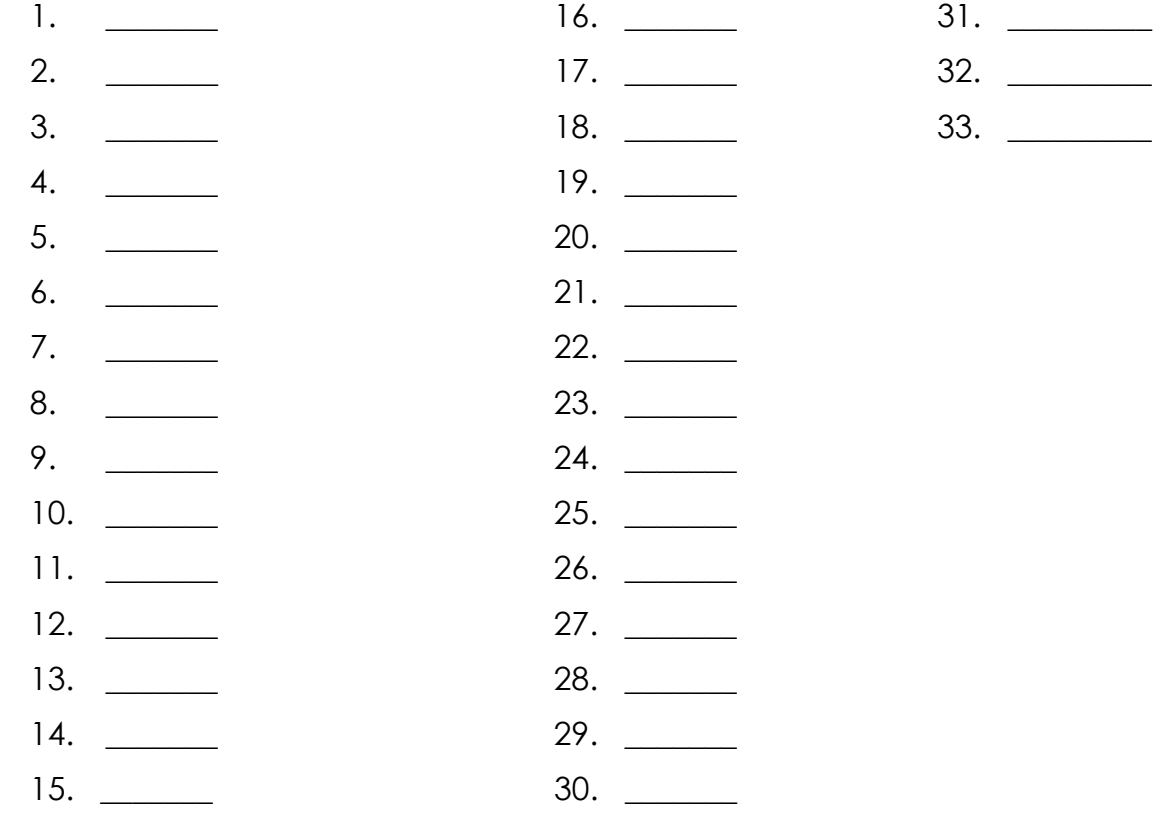

1

## **True/False**

*Indicate whether the sentence or statement is true or false.*

- 1. An operating system may provide networking capability.
- \_\_\_\_ 2. Multitasking and time-sharing are two terms for the same thing.
- \_\_\_\_ 3. The original version of Microsoft Windows was a fully functional operating system.
- 4. Windows 2000 took Microsoft more than 4 years and one billion dollars to develop.
- \_\_\_\_ 5. Mainframe computers are no longer used very much due to the popularity of the Internet.
- \_\_\_\_ 6. A primary key is a unique attribute.
- \_\_\_\_ 7. The database approach to data management helps to reduce program-data dependence.
- 8. Data warehouses typically start out as very large databases or VLDBs.
- \_\_\_\_ 9. Usually data marts are larger than data warehouses.
- \_\_\_\_ 10. Wal-Mart has one of the largest data warehouses in the world.
- 11. E-commerce presents a major opportunity for the effective use of data mining.
- 12. The value of data ultimately lies in the decisions it enables.

## **Multiple Choice**

*Identify the letter of the choice that best completes the statement or answers the question.*

- \_\_\_\_ 13. The set of computer programs used to control the computer hardware can be classified as:
	- a. Microsoft Office Suite.
	- b. application software.
	- c. general software.
	- d. systems software.
	- 14. If a sales department customer preferences spreadsheet were classified by software type and sphere of influence, it would be considered:
		- a. application software for a workgroup.
		- b. application software for the enterprise.
		- c. system software for an individual.
		- d. system software for the enterprise.
	- \_\_\_\_ 15. \_\_\_\_ software enables users to improve their personal effectiveness, increasing the amount and quality of work they can do.
		- a. Spreadsheet
		- b. Database
		- c. Personal productivity
		- d. Workgroup
- \_\_\_\_ 16. Trina Gracy wants her Webserver computer to seamlessly allow additional users to concurrently access her Web site. She wants her system to have:
	- a. virtual memory.
	- b. paging.
	- c. multitasking.
	- d. scalability.
	- \_\_\_\_ 17. The smallest piece of data used by computers is called a:
		- a. byte.
			- b. character.
			- c. bit.
			- d. megabyte.
- 18. In the data hierarchy, a byte typically represents a:
	- a. record.
	- b. bit.
	- c. byte.
	- d. character.
- 19. Tom's address is stored in two separate files. This is an example of:
	- a. data integrity.
	- b. data redundancy .
	- c. program-data dependence.
	- d. the traditional approach to data management.
- \_\_\_\_ 20. A traditional approach to data management means that:
	- a. data files are created individually by each application.
	- b. data files are placed into objects.
	- c. data files are managed by the DBMS.
	- d. no data files are used.
	- 1. The \_\_\_\_\_\_\_\_ preceding a formula is an important part of the formula: it alerts Excel that a formula or function is being entered and not text.
		- a. number sign (#) c. percent sign (%)
		- b. dollar sign  $(\frac{1}{2})$  d. equal sign  $(=)$
- 22. The \_\_\_\_\_\_\_\_ function sums the numbers in a specified range and then divides the sum by the number of non-zero cells in the range.
	- a. MIN c. MAX
	- b. AVERAGE d. COUNT
- 23. When Excel starts and the blank worksheet displays on the screen, all of the columns have a default width of  $\qquad \qquad$ .
	- a. 8.43 characters, or 64 pixels c. 12.75 points, or 17 pixels
		-
	- b. 64 characters, or 8.43 pixels d. 17 points, or 12.75 pixels
- 24. If cells containing 780 and 760 are copied using the fill handle, the next three values of the extended series will be \_\_\_\_\_\_\_\_\_.
	- a. 780, 760, 780 c. 680, 660, 580
		-
	- b. 740, 720, 700 d. 775, 770, 765
- \_\_\_\_ 25. If, in completing a paste, valuable data accidentally is deleted, immediately click the **The Edit menu to cancel the paste.** 
	- a. Paste Special command c. Clear command
		-
	- b. Undo Paste command d. Redo Paste command
		-
- $\equiv$  26. To specify an absolute reference in a formula, enter a(n)  $\equiv$  before any column letters or row numbers that should be kept constant in formulas copied.
	- a. number sign  $(\#)$  c. dollar sign  $(\$)$
- - b. ampersand  $(\textcircled{a})$  d. asterisk  $(*)$
- $\Box$  27. The general form of the IF function is  $\Box$ 
	- a. =IF(logical test, value if true, value if false)
	- $b.$  =IF(logical test, value if false, value if true)
	- c.  $=$ IF(value if true, logical test, value if false)
	- d.  $=$ IF(value if false, logical test, value if true)
- 28. In an IF function, valid comparison operators (and their meaning) include all of the following *except* \_\_\_\_\_\_\_\_\_\_.
	- $a. = (equal to)$  and  $\le$  (not equal to)
	- $b. <$  (less than) and  $>$  (greater than)
	- c.  $>=$  (greater than or equal to) and  $<=$  (less than or equal to)
	- d.  $\ge$  (less than or greater than) and  $\land$  (outside of)
- 29. The IF function =IF(B4>=\$B\$22, \$B\$18, 0) is assigned to cell B8. If the value in cell B4 is 6692019, the value in cell B22 is 6,500,000.00, and the value in cell B18 is 60000, Excel displays \_\_\_\_\_\_\_\_\_\_ in cell B8.
	- a. 6692019 c. 6,500,000.00
	- b. 60000 d. 0

## **Completion**

*Complete each sentence or statement.*

\_\_\_\_\_\_\_\_\_\_\_\_\_\_\_\_\_\_\_\_\_\_\_\_\_.

- 30. Cell references that Excel adjusts when a formula is copied are called
- 31. Excel has a function called the \_\_\_\_\_\_\_\_\_\_\_\_\_\_\_\_\_\_\_\_\_\_\_\_\_\_\_\_that displays the highest value in a range.
- 32. When a number is entered with  $a(n)$  \_\_\_\_\_\_\_\_\_\_\_\_\_\_\_\_\_\_\_\_\_\_\_, Excel immediately displays the number with an assigned format.
- 33. A(n)  $\blacksquare$  shows the system date of which the computer keeps track.